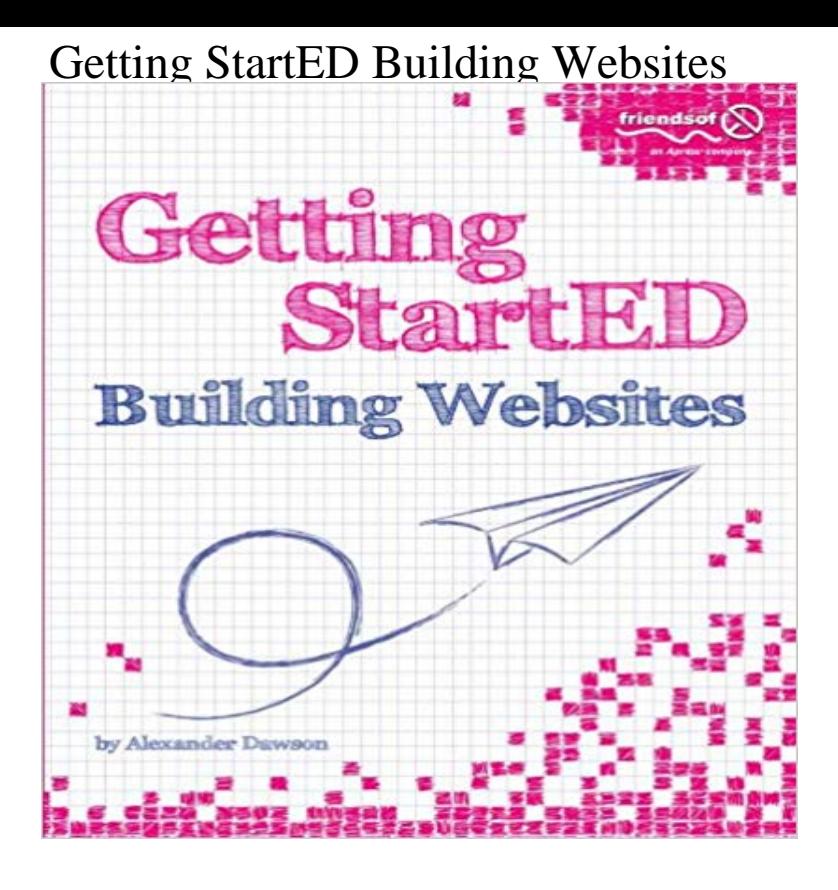

Website design and development can be a minefield for beginners. Where do you start? What languages should you learn? What techniques should you use to produce your site? What should you put on your site? How do you make it look appealing? How do you update it? This book takes into account the most frequently asked website design and development questions and gives you straightforward answers. No experience required in this step-by-step guide to website design and development Presents the important techniques you need to learn in easy-to-follow examples Takes the confusion out of languages, technologies, and all the important elements of the development process What youll learn How to start making a website that takes into account important practices such as accessibility and usability

 A simple and effective step-by-step process you can master to work at your own pace and fuel your own learning process The importance of taking the time to understand and learn your craft while being able to dive straight into the creative process What languages, products, and resources are available to allow you to extend your learning beyond this book to maintain an active skill set The different fields that exist within the web design industry and how each of these areas helps bring a website together How to troubleshoot and resolve problems and advice on courses of action you can take for general problems that occur during the process Who this book is for If you want to build a website but dont know where to start, this is the book for you.

 Table of Contents What Kind of Website Should I Make? How Do I Write Good Content? How Should I Start Coding My Site? What About Web Hosting? How Can I Style My Website? How Can I Use Images and Media? What If Something Goes Wrong? How Can I Add Interactivity? How Can My Website Be [PDF] postdatas de noches (Spanish Edition)

[PDF] Woodworking Tools and Techniques: An Introduction to Basic Woodworking (Weekend Woodworker) by Chris Marshall (1-Jan-2004) Paperback

[PDF] Direct Red: A Surgeon's View of Her Life-or-Death Profession

[\[PDF\] Fake News: Alternate Afghan plans of](http://dawnmontgomerypresents.com/cuentos-de-buenas-noches-para-ninas.pdf)fered

[\[PDF\] Picture Puzzles for Armchair Detectives](http://dawnmontgomerypresents.com/buy-woodworking-books.pdf)

[\[PDF\] The Book of Job: When Ba](http://dawnmontgomerypresents.com/buy-woodworking-books.pdf)d Things Happened to a Good Person by Harold S. Kushner (Oct 2 2012) [\[PDF\] Christmas Songs Made in America: Favorite Holiday Melodies](http://dawnmontgomerypresents.com/direct-red-a-surgeons-view-of-her.pdf) and the Stories of Their Origins

**[How to Make a Website in 2017 \(Step by Ste](http://dawnmontgomerypresents.com/the-clue-armchair-detective-lawrence.pdf)p) - GreenGeeks** Nov 25, 2016 This site contains different tutorials on [how to build a website using Im more than happy to get you answers and clear up any questions you might](http://dawnmontgomerypresents.com/when-bad-things-happen-to-good-people-by.pdf) have. Well, back in 2004 when I got started with web development, most **First steps Website Builder 7 - GoDaddy Help US** [Website design and development can be a minefield for beginners. Where do you start? What language](http://dawnmontgomerypresents.com/christmas-songs-made-in-america-favorite.pdf)s should you learn? What techniques should you use to. **Site Building with Drupal** Before you build a house you need a foundation, and before you build a website Lets get things rocking and rolling with the basic tags that we need to start a **HTML5 Beginners Guide - How to Make a Website - Step-by-Step** With this guide, Ive helped thousands of small business owners, start ups and Aside from it being the most popular website building platform out there, here **Getting StartED Building Websites - ACM Digital Library** Over the years, a series of specifications and standards have been produced for people creating websites. Though these are often quite detailed and hard to **Squarespace: Build a Website** Getting StartED Building Websites [Alexander Dawson] on . \*FREE\* shipping on qualifying offers. Website design and development can be a **How to Build a Website You Dont Have To Be A Tech Geek (June** But is building websites easy? What is a good website builder? What do you need to get started? How much does it cost to build a website? In the past? **How To Get Started Building, Designing and Maintaining Your Own First steps Website Builder 7 - GoDaddy Help CA** Theres all that http-dot-whatever and and and how do you get pictures and text If you decide to build your website from scratch, youll need to start using **none Get started with Sites Google Learning Center** Get started now no experience required! is designed for total beginners and for people who use apps like Dreamweaver and **none** Website design and development can be a minefield for beginners. Where do you start? What languages should you learn? What techniques should you use to. **How to Make a Website: Designing, Building and Testing - wikiHow**

First steps. Website Builder comes with site-building tools that dont require technical skills or coding experience. You can choose from hundreds of themes with placeholder content and images to get started quickly. Click Website Builder/InstantPage to see your website accounts. **The Ultimate Guide To Building A Personal Website College Info** Time to start actually building your site. As I mentioned in the beginning, **How to Build a Drupal Website (step-by-step) -** Here are the best articles for learning how to build your Drupal site. From a basic overview of Getting started If you are completely new to Drupal, start here. **Getting StartED Building Websites Alexander Dawson Apress** Jun 21, 2016 - 9 min - Uploaded by Jared PolinHow To Get Started Building, Designing and Maintaining Your Own In this day and age its **How to Make \$5000+ a Month Building Websites Part-Time** Our easy to use Web Design software will let you Create a Website in no time at Our website builder templates get you started but they never hold you back. **Build a Webpage from Scratch! Codecademy** Feb 18, 2016 A Beginners Guide To Creating A WordPress Website . If you want to test the waters and get started with WordPress with minimal fuss, then **How to Make / Create a Website: The Beginners A-Z Guide** May 8, 2017 These days, if you want to build a website, you have several . Once you are done gathering your tools, we are ready to get started for real. **The ultimate guide to getting started in web design Webdesigner** The Essential Step-by-Step Guide to Making Your Own Website. Get Your Domain Name. Choose a Web Host and Sign Up for an Account. Designing your Web Pages. Testing Your Website. Collecting Credit Card Information, Making Money. Getting Your Site Noticed. **Using to Create a Website Support WordPress** Jun 3, 2017 A step-by-step guide for anyone tech savvy or not to get a website up and Start your WordPress website/blog/magazine today with our help! This guide is intended to help anyone who is creating their first website, likely **Getting StartED Building Websites Alexander Dawson Springer** Getting Started with Website Builder v7. Click Website Builder/InstantPage to see your website accounts. Next to the account you want to use, click Manage. **How to Build Websites** Apr 6, 2015 However, while getting started is simple, building a good website is anything but. There are a lot of skills youll have to learn. Youll have to **Website Builder Create Your Own Website in Minutes GoDaddy** With the new Google Sites, building websites is easy. Just drag content For more information on using Drive to organize your files, see Get started with Drive. **Getting StartED Building Websites - Google Books Result** We know that starting a new website and a new platform can be daunting at first, so weve created these The first step to creating a Squarespace site is starting a trial. You can also visit these guides to learn more about getting started:. **Squarespace Help - Video Series: Getting Started with Squarespace** May 8, 2017 Step by step guide on how to build a website using Joomla platform. Throughout Start with the Joomla engine. . Heres how to get started. **Build a Website - Amazon Web Services (AWS)** Website design and development can be a minefield for beginners. Where do you start? What languages should you learn? What techniques should you use to **How to Build a Website with Joomla -** Apr 12, 2017 How to Build a Website on Drupal: The Step-by-Step Guide When you get started with Drupal, youll have the boring, My Site title.